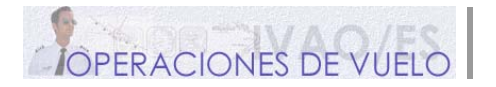

# **INTRODUCCIÓN**

Cada día, tanto en la vida real como en el mundo virtual, un buen número de pilotos cruzan el Océano Atlántico como parte de su ruta. Esto, aparentemente, no es muy difícil en teoría, simplemente hay que señalar al rumbo adecuado y dejar volar al avión. Desafortunadamente, resulta algo más difícil que esto. Para empezar, no existen ayudas a la navegación, no hay cobertura de radio VHF debido a la limitada cantidad de tierra entre los continentes.

¿Cómo debemos cruzar el Atlántico exactamente? Utilizando Flight Simulator, podríamos realizar un simple "Directo GPS", pero esto no resulta muy realista.

Buscando en algunas páginas de las distintas divisiones de IVAO, o en otras webs sobre FS, puedes encontrar algún documento similar a éste, pero afortunadamente este documento te dará la información más actualizada para conseguir que tu "salto" sobre el Atlántico sea "tan real como sea posible" (as real as it gets).

De esta manera, sin más, te presentamos lo siguiente:

- Procedimientos generales
- Frecuencias
- Información adicional sobre espacio aéreo NAT y sobre espacio aéreo MNPS
- Separación de aeronaves
- Procedimientos no usuales (en breve)

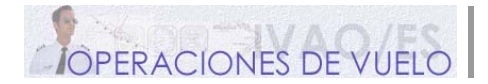

## **PROCEDIMIENTOS GENERALES**

#### **1. ANTES DE SALIR**

Antes de que un vuelo sobre el Atlántico pueda comenzar, los pilotos deben tener una ruta sobre la que volar. Sobre mar abierto, no tenemos un sistema de fijos de ruta, tenemos un sistema de ruta, con cambios diarios, que es llamado "Sistema de Ruta Organizado" (The Organised Track System)

Como resultado de la demanda de los pasajeros, las diferentes zonas horarias y las restricciones aeroportuarias en materia de ruidos, la mayor parte del tráfico sobre el Atlántico Norte (NAT) se incluye en dos grandes flujos alternativos: Un flujo **hacia el oeste**, que sale de Europa **por la mañana**, y un flujo **hacia el este**, que sale de Norteamérica, **por las noches**.

El efecto de estos flujos es concentrar la mayor parte del tráfico de manera unidireccional, con picos de tráfico **hacia el oeste** entre las **1130UTC y las 1800UTC**, y con picos de tráfico **hacia el este** entre las **0100UTC y las 0800UTC**.

#### **EL MENSAJE NAT TRACK**

La OTS (Organised Track Structure) es publicada por medio del mensaje NAT Track. La hora típica de publicación para la OTS en horario diurno es a las 0000UTC, y para el horario nocturno es las 1200UTC.

Este mensaje nos proporciona información detallada de las coordenadas y vías organizadas, así como de los niveles de vuelo que vamos a tener que usar en cada tramo.

En el sistema hacia el oeste (westbound, durante el día), la ruta más hacia el norte es denominada Ruta "A" (Track A – Alpha). La ruta más hacia el norte por debajo de la Ruta "A" es denominada Ruta "B" (Track "B" – Bravo)…

En el sistema hacia el este (eastbound, durante la noche), la ruta más hacia el sur es denominada Ruta "Z" (Track "Z" – Zulu). La ruta más hacia el sur por encima de la Ruta "Z" es denominada Ruta "Y" (Track "Y" – Yankee)…

Vemos un ejemplo en la siguiente ilustración:

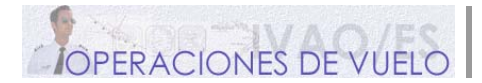

# **Volando NATS Miscelánea Navegación**

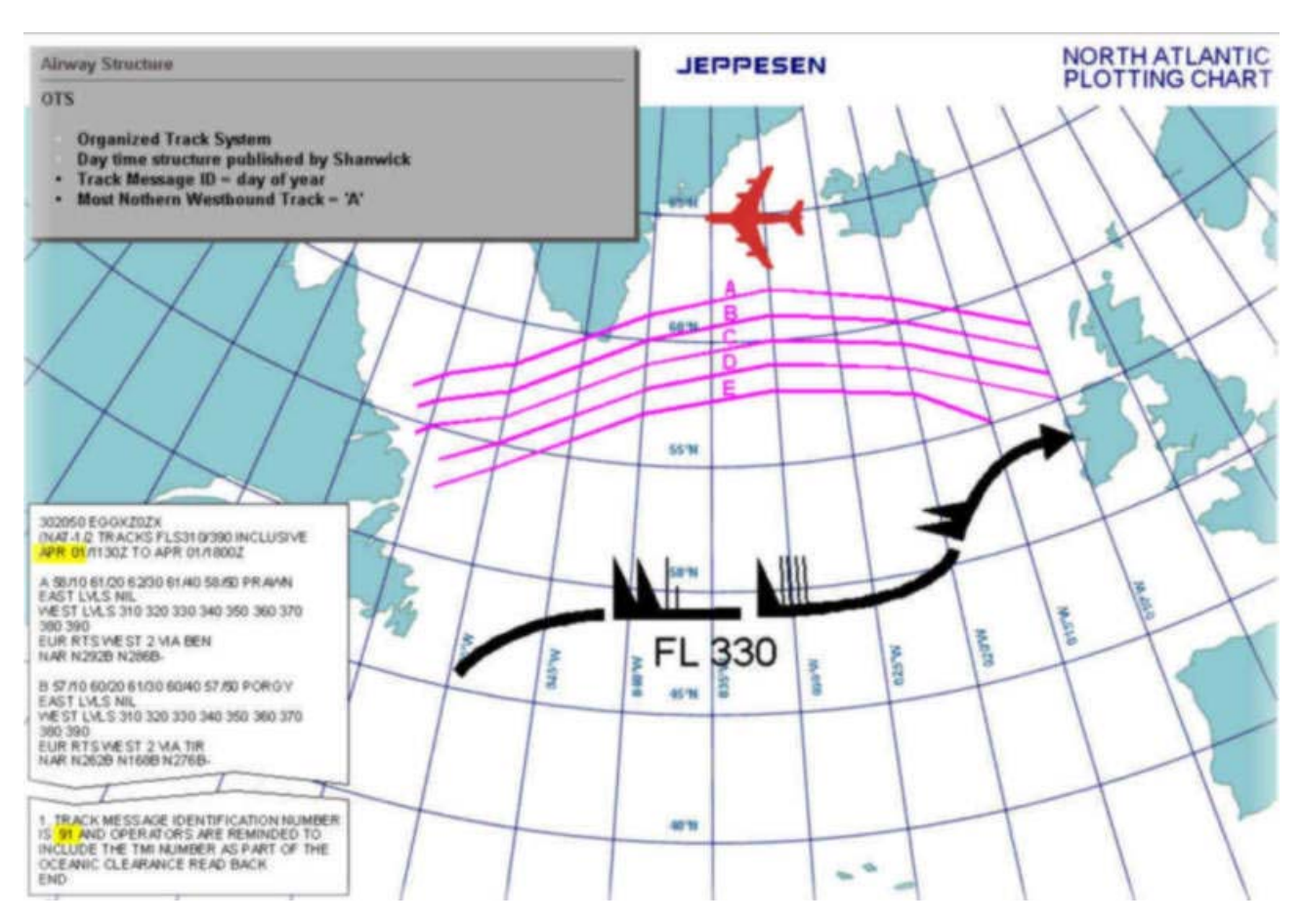

# **Número de identificación del Mensaje NAT Track (TMI – Track Message Identification)**

El OAC identifica cada Mensaje NAT Track, en la sección de comentarios al final del Mensaje NAT Track, con un Número de Identificación del Mensaje NAT Track de 3 cifras (TMI). Este número es equivalente a la fecha del calendario juliano en la cual es efectivo dicho OTS. Por ejemplo, para el OTS efectivo el día 1 de Febrero, el TMI será "32", ya que el día 1 de Febrero es el día número 32 del año.

Ejemplo:

#### REMARKS

 1. TRACK MESSAGE IDENTIFICATION NUMBER IS 089 AND OPERATORS ARE REMINDED TO INCLUDE THE TMI NUMBER AS PART OF THE OCEANIC CLEARANCE READ BACK

#### **¿Cómo leer la ruta activa en este mensaje?**

Tomemos como ejemplo un vuelo de Norteamérica a Europa. Elegimos la NAT Track X (X-Ray):

# **X YQX 50/50 52/40 53/30 53/20 53/15 BURAK EAST LVLS 310 330 340 350 360 370 390 WEST LVLS NIL EUR RTS WEST NIL**

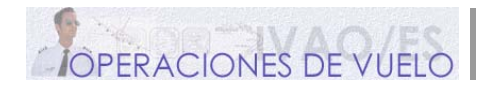

Analicemos cada elemento de esta ruta:

- La "X" (X-Ray) es el nombre de la ruta.
- "YQX" (Gander) es el punto de entrada a la ruta (puerta de entrada).
- Comienza con "50/50" una serie Latitudes / Longitudes que seguiremos en la ruta hasta llegar a…
- La puerta de salida de la ruta en BURAK.

El primer fijo es la puerta de entrada YQX (Gander).

El segundo fijo es 50/50, el cual expresa la Latitud / Longitud que este fijo tiene. Debe ser introducido en nuestro GPS como NORTE 50.00.0 grados y OESTE 50.00.0 grados. Posterior, 52/40 o NORTE 52.00.0 grados y OESTE 40.00.0 grados. Posterior, 53/30 o NORTE 53.00.0 grados y OESTE 30.00.0 grados. Posterior, 53/20 o NORTE 53.00.0 grados y OESTE 20.00.0 grados.

Posterior, 53/15 o NORTE 53.00.0 grados y OESTE 15.00.0 grados.

El último fijo de la ruta es la puerta de salida BURAK.

La segunda línea de la ruta (comenzando con ESTE) son los niveles de vuelo aprobados para el salto del Atlántico. Estos son los FLs 310, 330, 340, 350, 360, 370 y 390. Nótese que estos niveles de vuelo tienen solo una separación de 1000 pies (RVSM).

La siguiente línea (comenzando con OESTE y terminando con NIL) significa que ésta es una ruta hacia el este y que los niveles de vuelo hacia la dirección opuesta (oeste) no están disponibles.

La última línea de la ruta, que comienza con "EUR" significa que la ruta aérea hacia el oeste de BURAK no está disponible. Debes ir a la "puerta de salida" BURAK antes de volar tu ruta hacia Shannon (o hacia cualquier otro destino europeo).

# **¿Qué debo escribir en el Plan de Vuelo?**

Para seguir una Ruta NAT, debes poner en el Plan de Vuelo el fijo de entrada, la ID de la ruta y el fijo de salida: **"YQX M0.82/FL370 TRACKX BURAK"**, por ejemplo. M0.82/FL370 es el número de Mach y el nivel de vuelo esperado mientras se vuela la ruta.

Los vuelos conducidos entera o parcialmente fuera de las rutas organizadas serán planificados a lo largo de grandes rutas circulares, uniendo puntos significativos sucesivos. Vuelos operando en dirección este-oeste al sur de 70ºN serán normalmente definidos por puntos significativos formados por la intersección de la mitad o de la totalidad de los grados de latitud (por ejemplo, 53,5N) con los meridianos espaciados a intervalos de 10º a partir del meridiano de Greenwich hasta la longitud 70ºW.

Los vuelos al norte de 70°N usarán un espacio de 20° de latitud entre el meridiano de Greenwich y 60°W.

En el Plan de Vuelo, hay que añadir la letra "X" y "W" en el apartado de equipamiento. Esto muestra que tu aeronave tiene capacidad RVSM y MNPS aprobada.

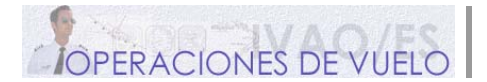

**NOTA: Si se vuela durante horario diurno en una ruta NAT nocturna, no se puede añadir "TRACK" en el Plan de Vuelo (igualmente para volar rutas diurnas en horario nocturno). Se debe introducir cada punto de la ruta. Por ejemplo: "YQX 50/50 52/40 53/30 53/20 53/15 BURAK".** 

## **2. ANTES DE ENTRAR EN LA NAT TRACK**

Después de haber preparado el FMC en tierra con la ruta NAT a volar, obtenemos la autorización para el vuelo (por ejemplo: "Autorizado a Londres vía…). Esta autorización **NO IMPLICA** que estemos autorizados a entrar en espacio aéreo oceánico.

Diez minutos antes de alcanzar la puerta de entrada a la ruta NAT, se debe obtener la autorización oceánica (Oceanic Clearance). Si no has obtenido dicha autorización, debes requerirla. Cuando volamos online, la autorización se recibe del Despacho de Autorizaciones en 135.45 o 128.45 (**CZQX\_O\_CTR**) a través del chat o mensaje privado desde CTR. En la vida real, los pilotos usan COM2 para ello. En simulado, no tenemos esta opción, por lo que debemos utilizar el mensaje privado.

No se puede entrar en una ruta NAT sin autorización específica para ello. Una autorización abreviada incluye:

- Límite de la autorización, el cual será normalmente el aeropuerto de llegada
- La NAT Track específica, como TRACK más la letra que la identifica (NATA, NATB…)
- Nivel de vuelo autorizado
- Número de Mach autorizado
- Si la aeronave está diseñada para reportar información MET en ruta, la frase "SEND MET REPORTS"

# **3. VOLANDO SOBRE EL ATLÁNTICO**

Treinta minutos después de entrar en el espacio aéreo del Atlántico Norte, cambiar el transponder (SSR) a 2000.

En todas las zonas de la ruta es **OBLIGATORIO REPORTAR PUNTOS**, lo que significa que es necesario llamar al ATC. Recuerda que estás volando fuera de cobertura radar. Una vez sobrevolado YQX, se debe realizar un reporte estándar internacional de posición.

Este reporte tiene tres elementos fundamentales:

- Posición y hora sobre esa posición
- Nivel de vuelo
- Siguiente punto de la ruta y hora estimada sobre el mismo
- Punto de la ruta posterior al siguiente

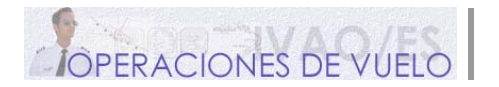

Ejemplo: "POSITION, Swiss100, 56 North 010 West at 1235, Flight Level 350, estimating 56North 020West at 1340, 56 North 030 next".

Cuando se realizan reportes de posición todas las horas deben ser expresadas con cuatro dígitos, dando tanto la hora como los minutos.

### **¡¡NO ESTÁ PERMITIDO CAMBIAR EL NÚMERO DE MACH SIN AUTORIZACIÓN!!**

### **¿Cómo solicitar un nivel de vuelo distinto?**

En lugar de la palabra **POSITION** en el reporte, se debe utilizar la expresión **REQUEST CLEARANCE**.

Ejemplo: "REQUEST CLEARANCE, Swiss100, request Flight Level 360 (at…)"

# **4. ABANDONANDO EL ESPACIO AÉREO OCEÁNICO**

Cuando abandonamos el espacio aéreo oceánico, debemos esperar la transferencia al siguiente contrlador.

# **5. BUSCAR EL MENSAJE NAT TRACK**

Para encontrar el mensaje NAT Track diario, basta con buscar en la siguiente web:

<https://www.notams.faa.gov/common/nat.html>

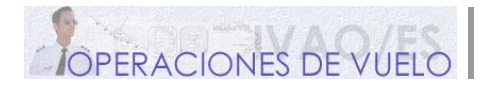

# **FRECUENCIAS**

En el camino a través del espacio aéreo del Atlántico Norte, encontramos cinco frecuencias activas:

- Reykiavik Center en 119.700 MHz
- Shanwick (Oceanic) Radio en 127.900 MHz
- Gander (Oceanic) Radio en 132.100 MHz
- Santa Maria Radio en 132.150 MHz
- New York (Oceanic) Radio en 132.800 MHz

Las zonas activas para estas frecuencias son mostradas en la imagen siguiente:

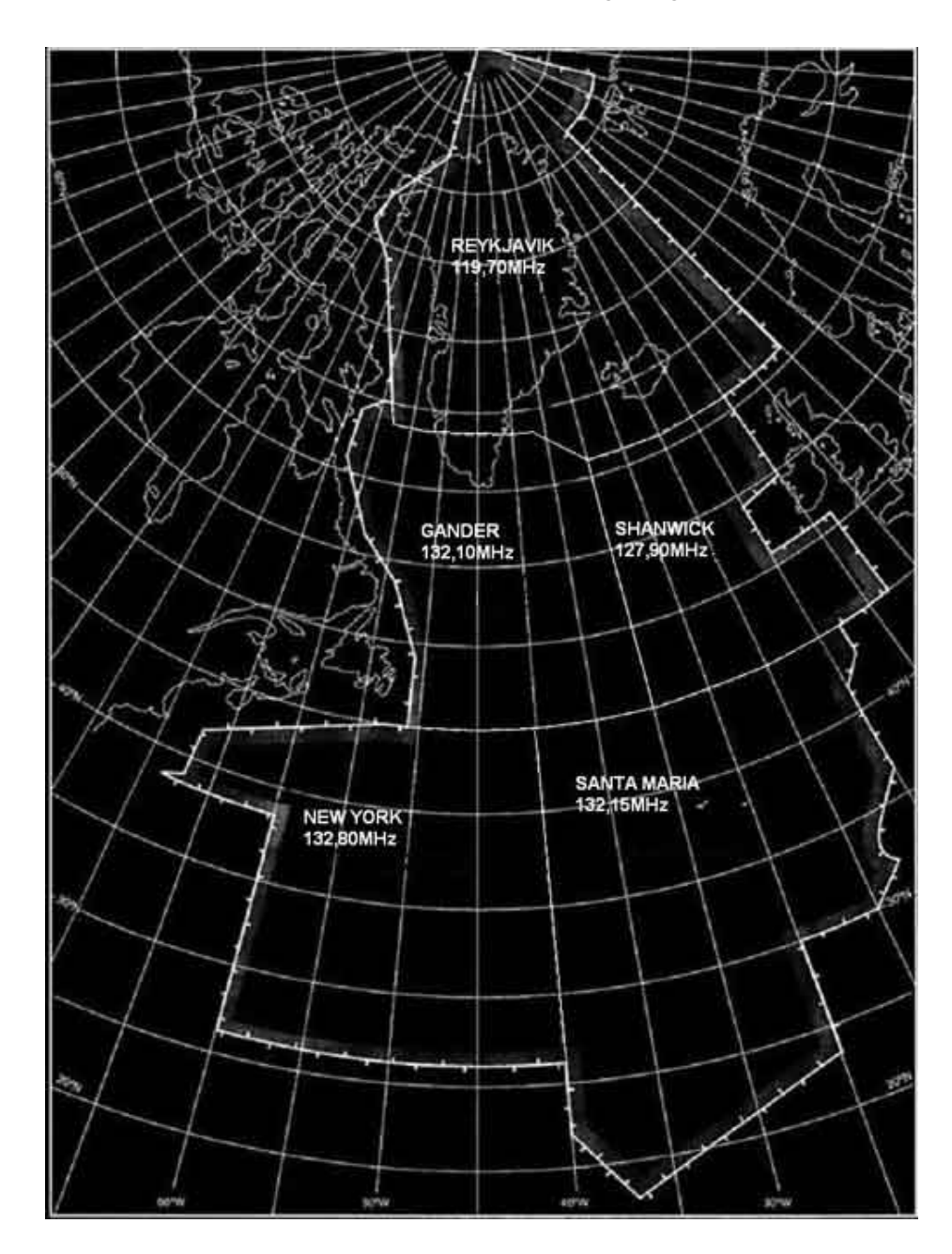

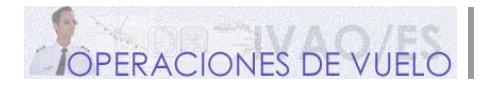

# **INFORMACIÓN ADICIONAL SOBRE ESPACIO AÉREO NAT Y SOBRE ESPACIO AÉREO MNPS**

# **El MNPSA (Minimum Navigation Performance Specification Airspace)**

La mayor parte de las zonas del Atlántico están cubiertas por el MNPSA. La dimensión vertical del espacio aéreo MNPS se encuentra entre FL285 y FL420 (por ejemplo, expresado en términos de niveles de vuelo normalmente utilizados, desde FL290 a FL410, ambos incluidos).

Las dimensiones laterales incluyen las siguientes Áreas de Control (CTAs):

- REYKJAVIC (hacia el polo norte)
- SHANWICK, GANDER y SANTA MARIA OCEANIC
- NEW YORK OCEANIC al norte de 27ºN, pero excluyendo el área al oeste de 60ºW y al sur de 38º30'N.

Para hacernos una idea de estas dimensiones, veamos el mapa siguiente:

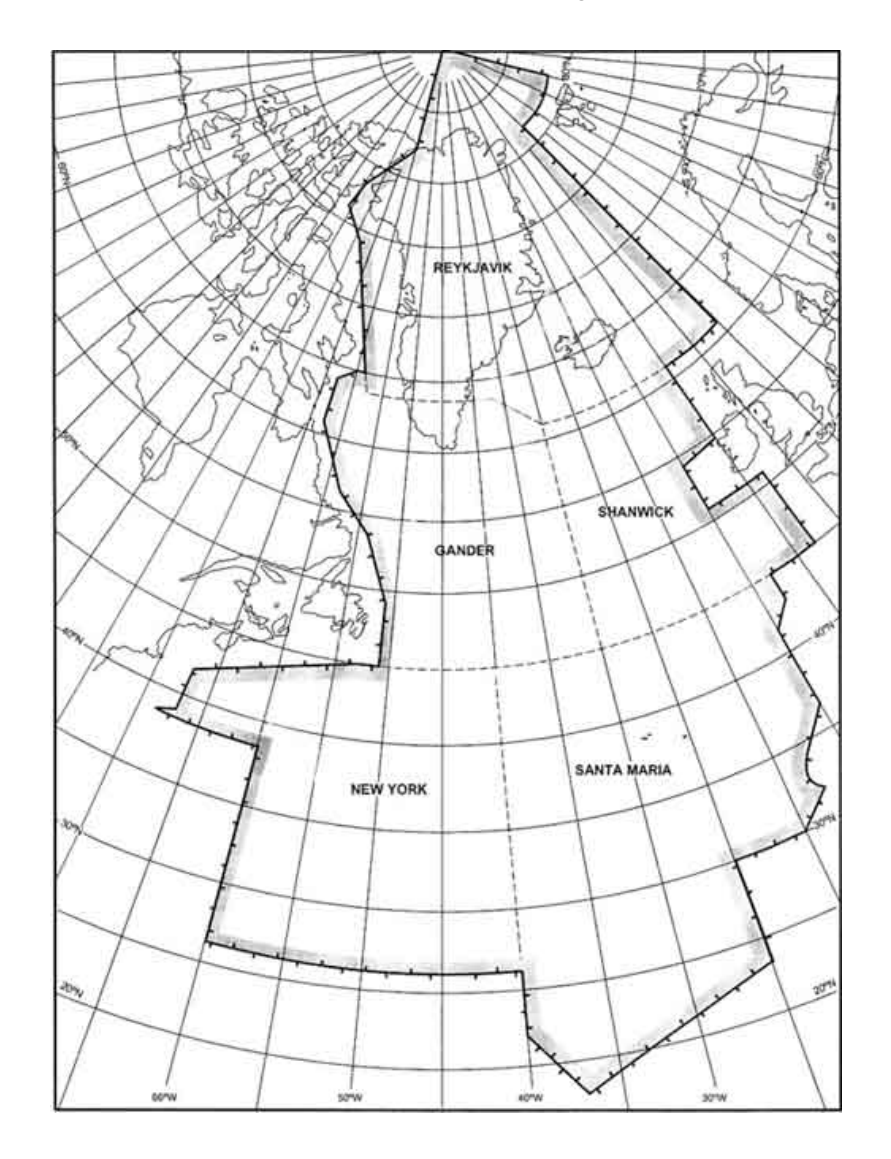

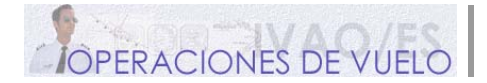

### **¿Por qué necesitamos el espacio aéreo MNPS?**

Las aeronaves que operan dentro del espacio aéreo MNPS necesitan tener unas especificaciones para la ejecución de navegación mínima en el plano horizontal y utilizar un nivel especificado de equipamiento para la navegación. Esto nos permite estar seguros de que todos los vuelos conseguirán los más altos estándares en especificaciones de navegación horizontal y vertical, así como en exactitud en dicha navegación.

## **¿Qué implica esto para el equipamiento de la aeronave?**

Para conseguir una NAVEGACIÓN VERTICAL exacta, los más importantes requerimientos necesarios para la capacidad de navegación en espacio aéreo RVSM (Reduced Vertical Separation Minima's), son:

- DOS sistemas útiles completos independientes de medida de la altitud
- UN sistema automático de control de la altitud
- UN mecanismo de alerta de altitud
- UN transponder con capacidad de funcionamiento en modo C

Para asegurar una NAVEGACIÓN HORIZONTAL exacta, existen dos requerimientos de navegación para las aeronaves que planeen operar in espacio aéreo MNPS. Uno se refiere a la ejecución de la propia navegación que debe ser conseguida, en términos de seguridad. El segundo se refiere al equipamiento de reserva que debe ser llevado a bordo (standby equipment).

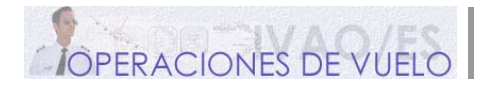

# **SEPARACIÓN DE AERONAVES**

Debemos procurar que todos los vuelos sobre el Atlántico Norte vuelen a través del espacio aéreo MNPS entre FL285 y FL410.

#### **Separación lateral**

La separación lateral entre aeronaves en las rutas del Sistema de Rutas Organizadas (OTR – Organized Track System), debe ser de **60 NM** o **UN GRADO**.

#### **Separación longitudinal para aeronaves subsónicas**

La separación longitudinal para aeronaves dentro del espacio aéreo MNPS debe ser de 10 minutos, siempre que apliquemos el número de mach para la separación.

La separación puede ser reducida de 10 a 5 minutos en estos casos:

- 9 minutos, si la aeronave precedente vuela a 0.02 Mach más rápido que la aeronave siguiente
- 8 minutos, si la aeronave precedente vuela a 0.03 Mach más rápido que la aeronave siguiente
- 7 minutos, si la aeronave precedente vuela a 0.04 Mach más rápido que la aeronave siguiente
- 6 minutos, si la aeronave precedente vuela a 0.05 Mach más rápido que la aeronave siguiente
- 5 minutos, si la aeronave precedente vuela a 0.06 Mach más rápido que la aeronave siguiente

**NOTA:** La separación longitudinal mínima entre aeronaves que NO utilicen espacio aéreo MNPS debe ser de 15 minutos.

#### **Separación vertical**

Entre FL290 y FL410 incluidos, debe ser aplicada una separación vertical de 300 m (1000 ft) dentro de la región NAT. Volando a FL450 o superior, la separación vertical entre aeronaves subsónicas, y entre aeronaves supersónicas y cualquier otra aeronave, será de al menos 1200 m (4000 ft).

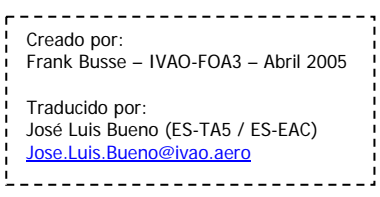